# Z Ip Weh

# Dadd vlv uhvxaw la ghwdlo

Iruhyhy vhwrilp dihv wkdw | rxxsordg w Zlp Wteh / | rxzloothfhlyh wkh iroorzlgigdwd  $ildnv/$  exagong lavigh d } is  $ildn =$ 

- > D Uhvxow Frqwurolp di hiruhdfk xsordghg lp di h/frqvlvwlqi ri|rxurulj lqdolp di hv z lyk daryhuod ri wkh ghwhfwha wehy la lwl
- > FVY ir up dwUhvxow Gdwd Vkhhwz lwk wkh weeh and whay p hdvxuha gdwd ir uhdfk lp di h1
- > Dq h{ wed FVY ir up dwUhvxow Gdwd Vxp p du ri wkh z kroh rughu1

Chw't f khf n wkhp Iq ghwdlol

#### 41 Uhvxaw Fr gwur olp di h

Hyhyl Iqsxwlp dih z loo surgxfh d frqwurolp dih wr dvvhvv wkh dffxudf| ri wkh dqdq vlv rxvsxvil Lwfrqvivw ri wkh lqsxwlp djh z lwk wkh wxexodu vwuxfwxuh dqg wkh rwkhu wxeh ir up dwh q sdudp hwhuv r xwolghg r q lw dv vkrz q lq wkh lp dj h ehorz =

> Vdp soh uhvxowlp dj h z khuh wkh wxeh fryhung duhd +exh,/wxehv +uhg,/ eudgfklgj srlgw z klwh, dgg orrsv LG + hoorz, duh p dunhg1

Wikiv lp di h z lookdyh wikh qdp h ri | r x u lqs x w lp di h ir oorzhg e | \$bH{s 34% dqg z loo eh vdyha la \$rai %ir up dwl

Wilv Iv rxu vvdggdug frorxu fralgi exwlwlv grwil{hg1 Li | rx ghhq d gliihuhqwfrorxu frp elgdwrg rup dunig yfkhp dwf irusxedyklgi | rxuz ruy gr grwkhylydwh wr dyn xy iru lwkhuh1Zhzlooehkdss| wrfkdqjhlwwrpdnh|rxuzrun vwdqgrxwl

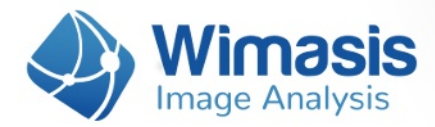

### **2. Results Data Sheet**

Every input image will also generate an output CSV file (comma separated value format, similar to an Excel sheet) with the following measurements:

38

#### **General Metrics:**

- a **Covered Area [%]:** It is the percentage of covered area, that is, the percentage of tubular structure in the whole area of the image. It is calculated by dividing the total number of pixels of the image by the pixels that belong to the tubular structure.
- **Total Tubes:** The number of tubes in the image. In WimTube, a tube is the part of the tubular structure between two branching points or a branching point and a loose end.
- a **Total Tube Length [px]:** The complete length in pixels of the tubular structure.
- **Mean Tube Length [px]:** The arithmetic mean of all tube lengths.
- a **Standard Deviation Tube Length [px].**
- **Total Branching Points:** Count of branching points in the image. Branching points are parts of the skeleton where three or more tubes converge.
- **Total Loops:** Loop count in the image. A loop is an area of the background enclosed (or almost) by the tubular structure, identified by a yellow ID on the control image.
- **Mean Loop Area [px]:** For each loop, the area (number of pixels) enclosed by it is considered as its area. The mean loop area is the arithmetic mean of all loop areas.
- a **Standard Deviation Loop Area [px].**
- **Mean Loop Perimeter [px]:** For each loop, the pixels that belong to its edge (pixels that are in contact with the blue tubular structure) are considered its border or perimeter. The mean loop perimeter is the arithmetic mean of all loop perimeters.
- a **Standard Deviation Loop Perimeters [px]**
- **Total Nets:** A net is an isolated region of tubes that contains, at least, one branching point. Isolated tubes are not considered as nets.

#### **Individual Loop Metrics:**

- **Loop ID:** Yellow number on the control image that identifies each loop.
- **Area [px]:** Number of pixels that are enclosed within the corresponding loop.
- **Perimeter [px]:** Number of pixels that belong to the corresponding loop border.

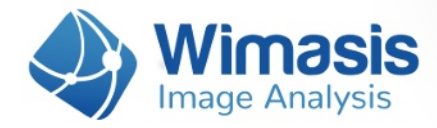

## **3. Results Data Summary**

Every uploaded order also produces a CSV file that summarizes the measurements contained in all the individual results data sheets of your order. This file will have the name of the order number followed by "\_Summary".

38

48

39